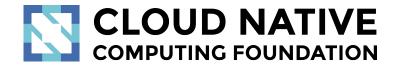

Jaeger Project Intro

Pavol Loffay (Red Hat), Yuri Shkuro (Uber)

CloudNativeCon NA, Seattle, Dec-12-2018

## Agenda

- What is tracing
- Demo
- Project status
- New Features
- Roadmap
- Q&A

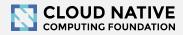

#### About

- Pavol Loffay (<u>https://github.com/pavolloffay</u>)
  - Software engineer at Red Hat
  - Working on tracing & observability

- Yuri Shkuro (<u>https://github.com/yurishkuro</u>)
  - Software engineer at Uber
  - Working on tracing & observability

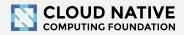

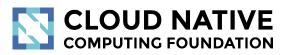

#### What is Tracing & Why?

Concepts and terminology

#### Modern Distributed Systems are COMPLEX

# Loading Netflix or Facebook home page ⇒ dozens of microservices, 100s of nodes

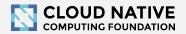

#### BILLIONS of times a day!

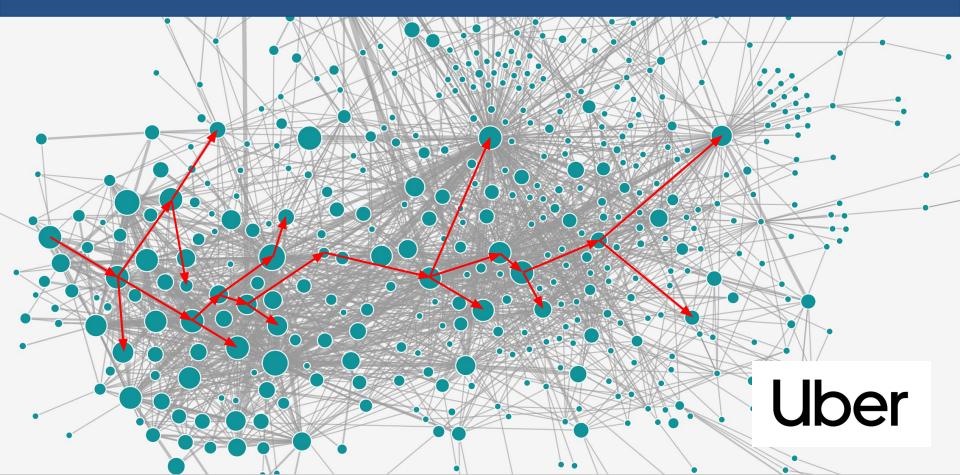

#### How can we tell what is going on?

# Which service is to blame when things go wrong or become slow?

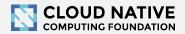

# Traditional monitoring tools don't help

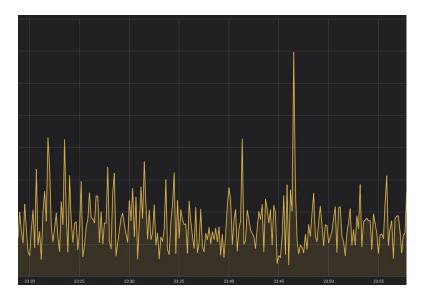

Metrics show something is wrong, but do not explain why.

| 317-05-03T23:56:20.467-0400                              | INFO log/spanlogger.go:40                                           | HTTP {"service": "frontend", "method": "GET", "unl": "/favicon.ico"}                                                                                                    |
|----------------------------------------------------------|---------------------------------------------------------------------|----------------------------------------------------------------------------------------------------|
| 917-05-03123:59:20.467-0400                              | INFO log/spanlogger.go:40                                           | http://wervice:imfrontend, method::voi://wiric/favionizo/3<br>http://wervice:imfrontend, method::voi:////a                                                                                            |
| 17-05-03123:59:30,463-0400                               | INFO log/spanlogger.go:40                                           | HTTP {"service": "frontend", "method": "GET", "url": "/favicon.ico"}                                                                                                    |
| 017-05-04T00:36:34.417-0400                              | INFO log/spanlogger.go:40                                           | HTTP request received {"service": "frontend", "method": "GET", "url": "/dispatch?customer=123&nonse=0.8534872559455979"]                                                                              |
| 17-05-04T00:36:34.417-0400                               | INFO log/spanlogger.go:40                                           |                                                                                                    |
| 17-05-04T00:36:34.419-0400                               | INFO log/spanlogger.go:40                                           | HTTP request received {"service": "customer", "method": "GET", "url": "/customer?customer=123"}                                                                                                    |
| 17-05-04T00:36:34.419-0400                               | INFO log/spanlogger.go:40                                           | Loading customer {"service": "customer", "component": "wysql", "customer_id": "123"}                                                                                                    |
| 17-05-04T00:36:34.725-0400                               | INFO log/spanlogger.go:40<br>INFO log/spanlogger.go:40              | Found customer {"service": "frontend", "customer": {"ID":"123","Name":"Rachel's Floral Designs","Location":"115,277"]}                                                                                |
| 17-05-04T00:36:34.725-0400<br>17-05-04T00:36:34.728-0400 | INFO log/spanlogger.go:40<br>INFO log/spanlogger.go:40              | Finding nearest drivers {"service": "frontend", "component": "driver_client", "location": "115,277"}<br>Searching for nearby drivers {"service": "driver", "location": "115,277"}                     |
| 17-05-04100:30:34.720-0400                               | ERROR log/spanlogger.go:45                                          | Searching for imparby drawers { service: "drawer", "iddation: "lib,c/r/3<br>redis timeout { "Service: "driver", "driver_id": "T748713C", "erron": "redis timeout"}                                    |
|                                                          | /hotrod/vendor/go.uber.org/zap.                                     |                                                                                                    |
|                                                          |                                                                     | mples/hotrod/vendor/go.uber.org/zap/field.go:209                                                                                                    |
|                                                          | /hotrod/vendor/go.uber.org/zap.                                     |                                                                                                    |
|                                                          |                                                                     | mples/hotrod/vendor/go.uber.org/zap/logger.go:273                                                                                                    |
|                                                          | /hotrod/vendor/go.uber.org/zap.                                     |                                                                                                    |
|                                                          |                                                                     | <pre>wples/hotrod/vendor/go.uber.org/zap/logger.go:176</pre>                                                                                                    |
|                                                          | /hotrod/pkg/log.spanLogger.Erro                                     |                                                                                                    |
|                                                          |                                                                     | amples/hotrod/pkg/log/spanlogger.go:45                                                                                                    |
| <autogenerated>:9</autogenerated>                        | /hotrod/pkg/log.(*spanLogger).E                                     |                                                                                                    |
|                                                          | /hotrod/services/driver.(*Redis                                     | ) Cathering                                                                                                    |
|                                                          |                                                                     | , uo Luo Yee<br>Maples/hotod/services/driver/redis.go:09                                                                                                    |
|                                                          | /hotrod/services/driver.(*Serve                                     |                                                                                                    |
| /Users/yurishkuro/gola                                   | g/src/github.com/uber/jaeger/ex                                     | wples/hotrod/services/driver/server.go:91                                                                                                    |
| thub.com/uber/jaeger/example                             | /hotrod/services/driver/thrift-                                     | gen/driver.(*tchanDriverServer).handleFindNearest                                                                                                    |
| /Users/yurishkuro/gola                                   | g/src/github.com/uber/jaeger/ex                                     | <pre>wples/hotrod/services/driver/thrift-gen/driver/tchan-driver.go:92</pre>                                                                                                    |
|                                                          |                                                                     | gen/driver.(*tchanDriverServer).Handle                                                                                                    |
|                                                          |                                                                     | amples/hotrod/services/driver/thrift-gen/driver/tchan-driver.go:76                                                                                                    |
|                                                          |                                                                     | tchannel-go/thrift.(*Server).handle<br>mples/hotrod/vendor/github.com/uber/tchannel-go/thrift/server.go:133                                                                                           |
|                                                          |                                                                     | http://www.com/com/com/com/com/com/com/com/com/com/                                                                                                    |
|                                                          |                                                                     | consider_py/oralic_coeffety.ansute<br>mples/hord/vendor/sithub.com/uber/tchannel_go/thrift/server.go:203                                                                                              |
|                                                          |                                                                     | channel-go.(*handlerkip).kindle                                                                                                    |
| /Users/yurishkuro/gola                                   | g/src/github.com/uber/jaeger/ex                                     | mples/hotrod/vendor/github.com/uber/tchannel-go/handlers.go:118                                                                                                    |
| ithub.com/uber/jaeger/example                            | /hotrod/vendor/github.com/uber/                                     | tchannel-go.channelHandler.Handle                                                                                                    |
|                                                          |                                                                     | mples/hotrod/vendor/github.com/uber/tchannel-go/handlers.go:126                                                                                                    |
|                                                          |                                                                     | tchannel_go.(*Connection).dispatchInbound                                                                                                    |
| /Users/yurishkuro/gola                                   | g/src/github.com/uber/jaeger/ex                                     | amples/hotrod/vendor/github.com/uber/tchannel_go/inbound.go:195                                                                                                    |
| 917-05-04100:36:34.777-0400                              | ERROR log/spanlogger.go:45<br>/hotrod/vendor/go.uber.org/zap.       | Retrying GetDriver after error {"service": "driver", "retry_no": 1, "error": "redis timeout"}                                                                                                    |
|                                                          |                                                                     | stack<br>mples/hotrod/vendor/go.uber.org/zap/field.go:209                                                                                                    |
| thub com/uber/iseger/evernle                             | /hotrod/vendor/go.uber.org/zap.                                     | Millionan-chack                                                                                                    |
| /Users/yurishkuro/eola                                   | e/scc/sithub.com/ubec/iaegec/ex                                     | mples/hotrod/vendor/go.uber.org/zap/logger.go:273                                                                                                    |
| thub.com/uber/iaeger/example                             | /hotrod/vendor/go.uber.org/zap.                                     | (*Logger).Error                                                                                                    |
|                                                          |                                                                     | uples/hotrod/vendor/go.uber.org/zap/logger.go:176                                                                                                    |
|                                                          | /hotrod/pkg/log.spanLogger.Errow                                    |                                                                                                    |
|                                                          |                                                                     | <pre>wples/hotrod/pkg/log/spanlogger.go:45</pre>                                                                                                    |
|                                                          | /hotrod/pkg/log.(*spanLogger).E                                     |                                                                                                    |
| <autogenerated>:9</autogenerated>                        |                                                                     |                                                                                                    |
| chub.com/uber/jaeger/example                             | /hotrod/services/driver.(*Serve                                     | ).Finowearest                                                                                                    |
|                                                          |                                                                     | mples/hotrod/services/driver/server.go:95<br>zen/driver.(*tchanDriverServer).handleFindWearest                                                                                                    |
|                                                          |                                                                     | mples/hotrod/services/driver/thrift-zen/driver/tchan-driver.zo:92                                                                                                    |
|                                                          |                                                                     | and driver, (%tchanDriverServer), ikan te gen atter yerner atter gen be                                                                                                    |
| /Users/yurishkuro/gola                                   | g/src/github.com/uber/jaeger/ex                                     | amples/hotrod/services/driver/thrift-gen/driver/tchan-driver.go:76                                                                                                    |
|                                                          |                                                                     | tchannel-go/thrift.(#Server).handle                                                                                                    |
| /Users/yurishkuro/gola                                   | g/src/github.com/uber/jaeger/exa                                    | amples/hotrod/vendor/github.com/uber/tchannel_go/thrift/server.go:133                                                                                                    |
| thub.com/uber/jaeger/example                             | /hotrod/vendor/github.com/uber/                                     | tchannel-go/thrift.(*Server).Handle                                                                                                    |
|                                                          |                                                                     | amples/hotrod/vendor/github.com/uber/tchannel_go/thrift/server.go:203                                                                                                    |
|                                                          |                                                                     | tchannel-go.(#handlerMap).Handle                                                                                                    |
|                                                          |                                                                     | amples/hotrod/vendor/githulo.com/uber/tchannel_go/handlers.go:118                                                                                                    |
| /llease /www.ebk/wee/ealle                               | / sec/sithub.com/ubac/incom/uder/                                   | tchannel-go.channelHandler.Handle<br>amples/hotrod/vendor/github.com/uber/tchannel-go/handlers.go:126                                                                                                 |
|                                                          |                                                                     |                                                                                                    |
|                                                          |                                                                     |                                                                                                    |
| ithub.com/uber/jaeger/example<br>/Users/vurishkuro/epla  | /hotrod/vendor/github.com/uber/                                     | tchannel-go.(#Connection).dispatchInbound<br>ann ex/hoteod/wender/sithub.com/inber/tchannel-so/inbnund.en:195                                                                                         |
| /Users/yurishkuro/gola                                   | /hotrod/vendor/github.com/uber/<br>g/src/github.com/uber/jaeger/exa | tchannel-go.(#Connection).dispatchInbound<br>amples/hotrod/vendor/github.com/uber/tchannel-go/inbound.go:195<br>redis timeout ["service": "driver, "driver_id": "TJJISIJO", "error": "redis timeout"] |

Logs are a mess: concurrent requests, multiple hosts, impossible to correlate.

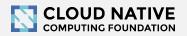

# Monitoring tools must tell stories!

# Do you like debugging without a stack trace?

# We need to monitor distributed transactions ⇒ **distributed tracing**!

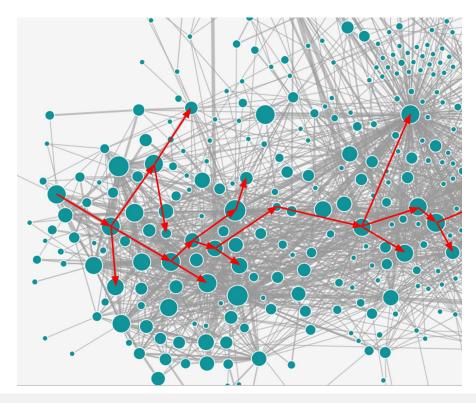

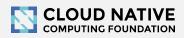

# **Context Propagation & Distributed Tracing**

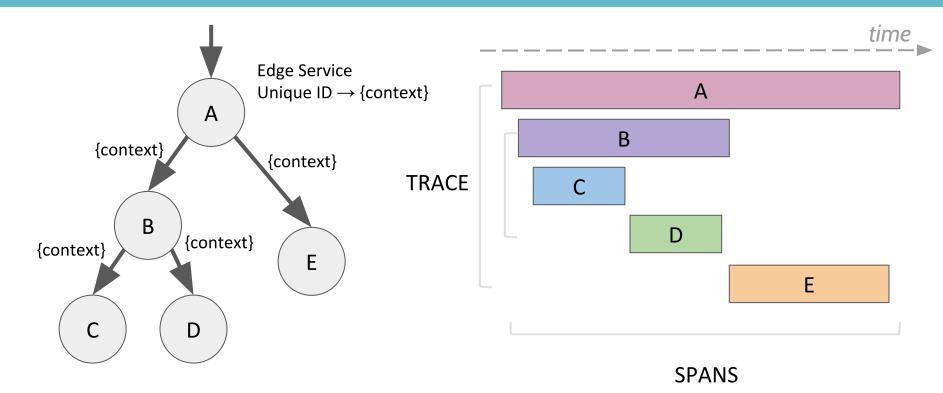

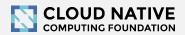

# Jaeger, a Distributed Tracing Platform

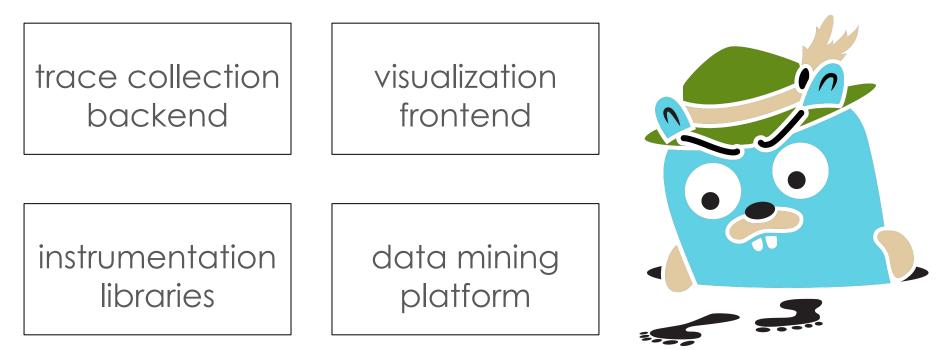

https://jaegertracing.io

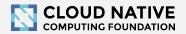

# Jaeger Integrations

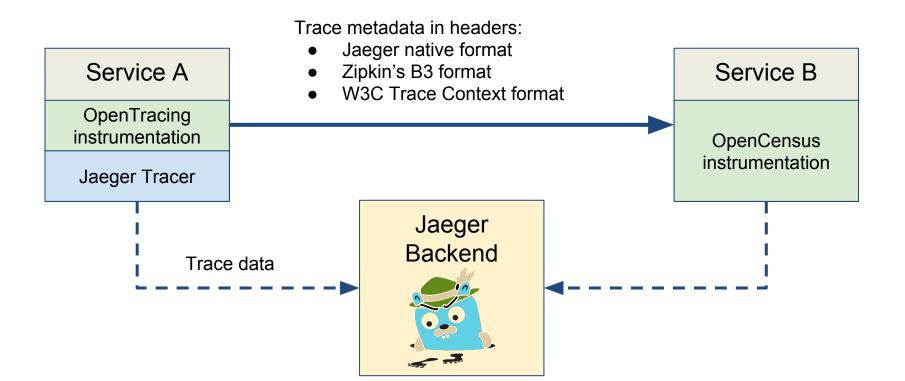

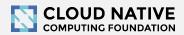

# OpenTracing

#### Instrumentation API

- Context propagation
- Distributed tracing
- Contextualized logging
- Contextualized metrics
- Vendor neutral
- Cross language
- CNCF member project

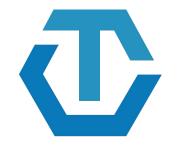

#### OPENTRACING

http://opentracing.io

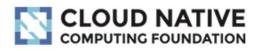

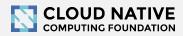

## Jaeger - /'yāgər/, noun: hunter

- Inspired by Google's Dapper and OpenZipkin
- Started at Uber in August 2015
- Open sourced in April 2017
- Joined CNCF in Sep 2017 (incubating)
- Applying for graduation

https://github.com/cncf/toc/pull/171

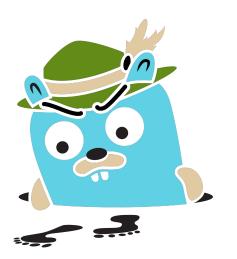

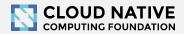

# Technology Stack

- Go backend
- Pluggable storage
  - Cassandra, Elasticsearch, memory, ...
- React/Javascript frontend
- OpenTracing Instrumentation libraries
- Integration with Kafka, Apache Flink

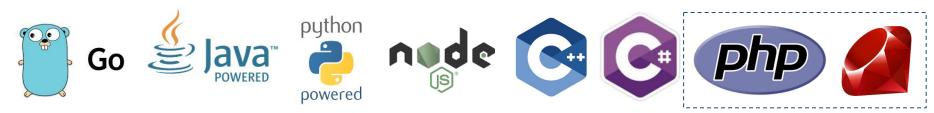

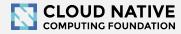

elasticsearch

OPENTRACING

React

# Project & Community

- 7 maintainers, from Uber and Red Hat
- GitHub stats
  - >6,600 stars, >880 forks
  - >580 contributors
    - >220 authors of commits and pull requests
    - >350 issue creators

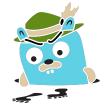

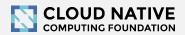

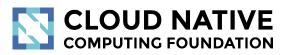

#### Let's look at some traces

demo time: <u>http://bit.do/jaeger-hotrod</u>

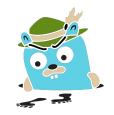

## Distributed Tracing Systems

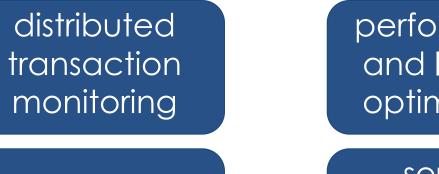

root cause analysis performance and latency optimization

service dependency analysis

distributed context propagation

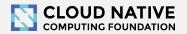

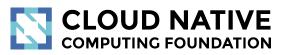

#### Jaeger 1.8 - 1.9

New Features

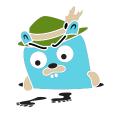

## New Features

- New website, distributions
- Graph visualizations, trace diffs
- Integrations with other projects
- Async ingestion
- Protobuf & gRPC
- Better Zipkin compatibility

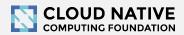

#### New Website (easy to contribute)

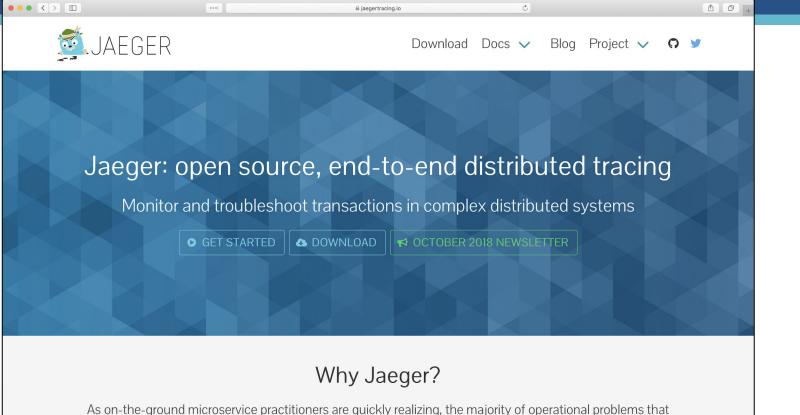

arise when moving to a distributed architecture are ultimately grounded in two areas: **networking** and **observability**. It is simply an orders of magnitude larger problem to network and debug a set of intertwined

#### Example: Client Features matrix

•

|                                                                                    | ••••]                                                                                                    | aegertracing.io |          | C        |        |           |          | <u> </u> |
|------------------------------------------------------------------------------------|----------------------------------------------------------------------------------------------------|-----------------|----------|----------|--------|-----------|----------|----------|
| 💆 JAEGE                                                                            | ER                                                                                                    | Down            | load Ver | rsions 🗸 | Blog   | Project 💉 | <b>0</b> | 9        |
| Introduction<br>Getting started<br>Features<br>Client libraries<br>Client features | Version 1.8 Latest                                                                                                    |                 |          |          |        |           |          |          |
| Architecture<br>Deployment<br>Monitoring<br>Sampling                               | The table below provides a feature matri known if the given client supports the given client supports the given client sup | -               |          |          |        |           |          |          |
|                                                                                    | Data format and transport for reporting spans to Jaeger backend                                                                                                    |                 |          |          |        |           |          |          |
|                                                                                    | Feature                                                                                                    | Go              | Java     | Node.js  | Python | C++       | C#       |          |
|                                                                                    | Report jaeger.thrift over UDP                                                                                                    |                 |          |          |        |           |          |          |
|                                                                                    | Report jaeger.thrift over HTTP                                                                                                    | ×               |          | ×        | ×      |           |          |          |
|                                                                                    | Report Zipkin Thrift over HTTP                                                                                                    |                 | ×        | ×        | ×      | ×         | ×        |          |
|                                                                                    |                                                                                                    |                 |          |          |        |           |          |          |

Inter-process propagation wire format (headers)

### Distribution: Docker images

• •

| •• <> 🗉 |                      | ••••]                                                                                                    | 🗎 jaegertracing.io            |                 | Ċ               |            |         |                       |     | ₫ <b>₽</b> + |
|---------|----------------------|----------------------------------------------------------------------------------------------------|-------------------------------|-----------------|-----------------|------------|---------|-----------------------|-----|--------------|
|         | JAEGER               |                                                                                                    |                               | Download        | Docs 🗸          | Blog       | Project | <ul> <li>C</li> </ul> | ) 🎐 |              |
| [       | Docker ima           | ges                                                                                                    |                               |                 |                 |            |         |                       |     |              |
| Т       | he following Docker  | images are available for                                                                                                    | the Jaeger project via the j  | aegertracing    | organization or | Docker     | Hub:    |                       |     |              |
|         | Image                | Description Since version                                                                                                    |                               |                 |                 |            |         |                       |     |              |
|         | all-in-one           | Designed for quick local testing. It launches the Jaeger UI, collector, query, and agent, with an 0.8 in-memory storage component.                       |                               |                 |                 |            |         |                       |     |              |
|         |                      | <pre>\$ docker pull jae</pre>                                                                                                    | gertracing/all-in-one         | :1.8            |                 |            |         |                       |     |              |
|         | example-<br>hotrod   | Sample application "HotROD" that demonstrates features of distributed tracing (blog post). 1.6                                                           |                               |                 |                 |            |         |                       |     |              |
|         |                      | <pre>\$ docker pull jaegertracing/example-hotrod:1.8</pre>                                                                                               |                               |                 |                 |            |         |                       |     |              |
|         | jaeger-agent         | Receives spans from Jaeger clients and forwards to collector. Designed to run as a sidecar or a forwards to collector. Designed to run as a sidecar or a |                               |                 |                 |            |         | 0.8                   |     |              |
|         |                      | <pre>\$ docker pull jaegertracing/jaeger-agent:1.8</pre>                                                                                                 |                               |                 |                 |            |         |                       |     |              |
|         | jaeger-<br>collector | Receives spans from a                                                                                                    | gents or directly from client | s and saves the | em in persister | it storage | ·.      | 0.8                   |     |              |
|         | CONCOLUT             | <pre>\$ docker pull jae</pre>                                                                                                    | gertracing/jaeger-col         | lector:1.8      |                 |            |         |                       |     |              |
|         | jaeger-query         | Serves Jaeger UI and a                                                                                                    | n API that retrieves traces f | rom storage.    |                 |            |         | 0.8                   |     |              |

## Binaries (Linux, MacOS, Windows)

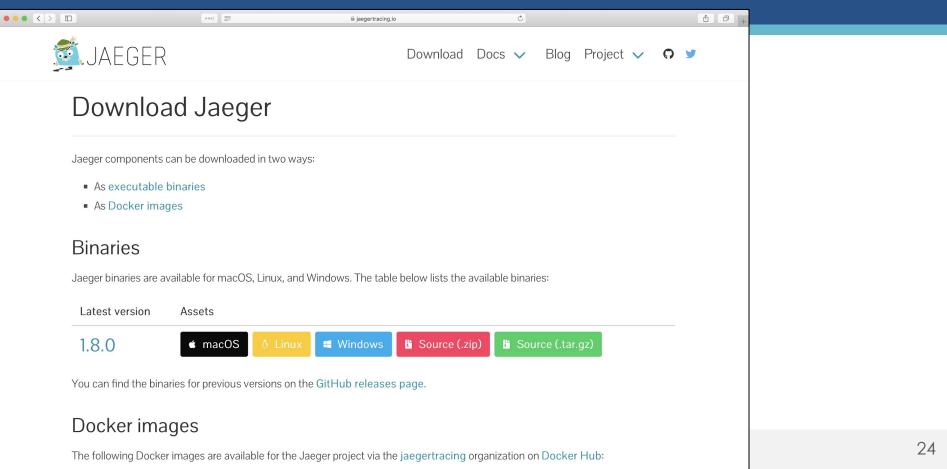

# Graph Visualizations

Gantt chart is not great for traces with 10s of thousands of spans

- Trace Diffs
  - Compare two traces
  - Compare one trace against a group of traces (coming soon)
- Trace Graph (coming soon)
  - Call graph visualization with mini-aggregations
  - Showing paths rather than individual RPCs

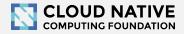

#### **Comparing trace structures** – Unified diff

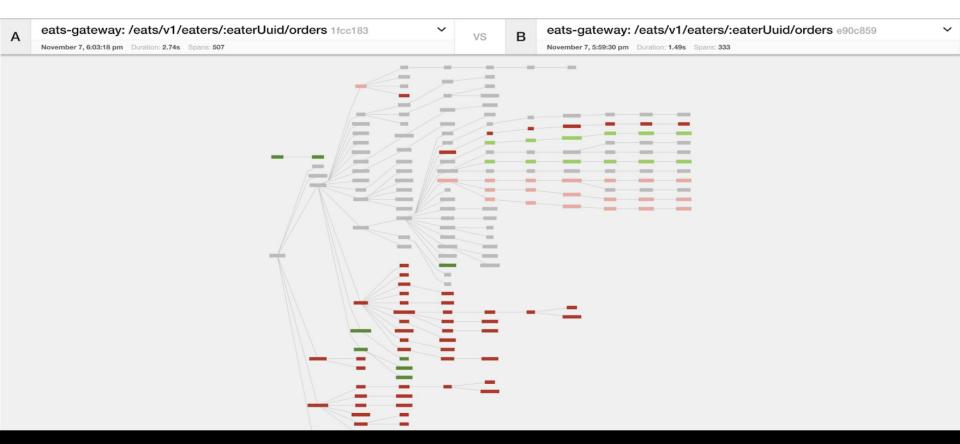

# Graph Visualizations

- Surface less information
- Condense the structural representation
- Emphasize the differences
- Distinct comparison modes simplify the comparisons

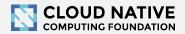

# Integrations

- Jaeger Operator for Kubernetes
  - <u>https://github.com/jaegertracing/jaeger-operator</u>
- OpenCensus libraries and agent ship with exporters for Jaeger
  - <u>https://opencensus.io/guides/exporters/supported-exporters/java/jaeger/</u>
- Istio comes with Jaeger included
  - <u>https://istio.io/docs/tasks/telemetry/distributed-tracing/</u>
- Envoy works with Jaeger native C++ client
  - <u>https://www.envoyproxy.io/docs/envoy/latest/start/sandboxes/jaeger\_native\_tracing\_</u>
- Eclipse Trace Compass incubator supports importing Jaeger traces
  - <u>https://github.com/tuxology/tracevizlab/tree/master/labs/303-jaeger-opentracing-traces</u>

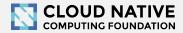

# Asynchronous span ingestion

- Push model was struggling to keep up with traffic spikes
  - Because of sync storage writes
  - Collectors had to drop data randomly
- Kafka is much more elastic for writes
  - Just raw bytes, no schema, no indexing
  - A lot less overhead on the write path
- Data in Kafka allows for streaming data mining & aggregations
- Two new components: jaeger-ingester and jaeger-indexer

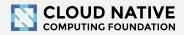

### Architecture 2017: Push

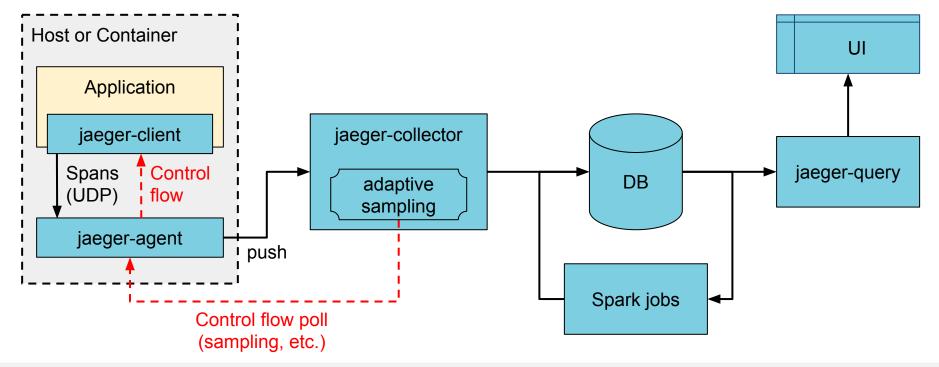

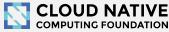

# Architecture now: Push+Async+Streaming

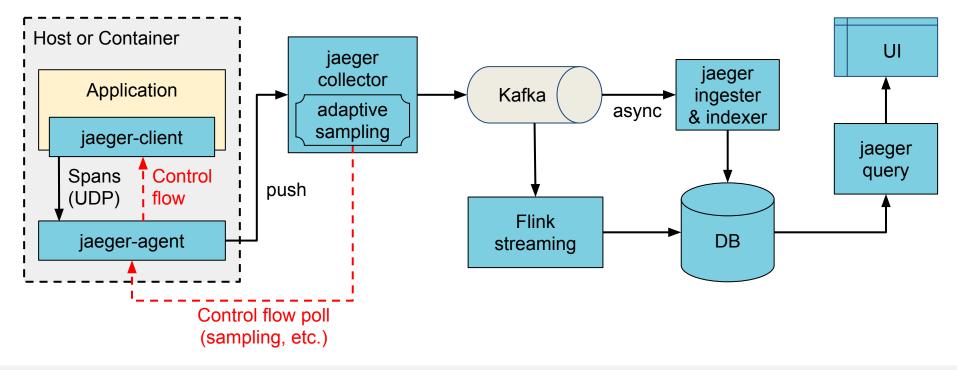

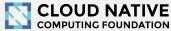

# Protobuf & gRPC

- Internal data model generated from Protobuf IDL
- gRPC connection between jaeger-agent and jaeger-collector

Why

- gRPC plays better with modern routing than TChannel
- Path to official data model and collector/query APIs
- Protobuf-based JSON API
- Unblock development of storage plugins
- (Thrift still supported for backwards compatibility)

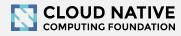

# Zipkin Compatibility

- Clients
  - Zipkin B3-\*\*\* headers for context propagation
  - Interop between Jaeger-instrumented and Zipkin-instrumented apps
- Collector
  - Zipkin Thrift and JSON v2 span format
  - Use Zipkin instrumentation (e.g. Brave) to send traces to Jaeger
- Outstanding
  - Accept Zipkin spans from Kafka stream

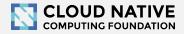

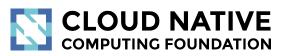

#### Roadmap

http://bit.do/jaeger-roadmap

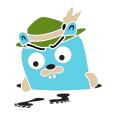

# Adaptive Sampling

#### Problem

- APIs have endpoints with different QPS
- Service owners do not know the full impact of sampling probability

Adaptive Sampling is per service + endpoint,

decided by Jaeger backend based on traffic

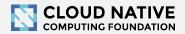

# Adaptive Sampling Status

- Jaeger clients support per service/endpoint
  - sampling strategies
- Can be statically configured in collector
- Pull requests for dynamic recalculations

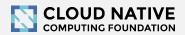

# Data Pipeline

- Based on Kafka and Apache Flink
- Support aggregations and data mining
- Examples:
  - Pairwise dependencies diagram
  - Path-based dependencies diagram
  - Latency histograms

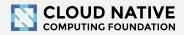

# Storage plugins

- Based on gRPC/Protobuf work
- PRs in progress for proof of concept
- Community support for different storage backends

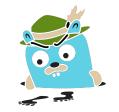

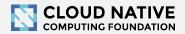

# Partial Spans (community driven)

- Add ability to store/retrieve partial spans
- Use case:

 Certain workflows are hours long. Unfortunately spans are only emitted once after it's Finished().
 "Root span" is missing until the complete workflow is finished.

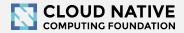

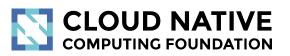

#### Learn More

Website: jaegertracing.io/ Blog: medium.com/jaegertracing

# Getting in Touch

- GitHub: <u>https://github.com/jaegertracing</u>
- Chat: <u>https://gitter.im/jaegertracing/</u>
- <u>Mailing List</u> jaeger-tracing@googlegroups.com
- Blog: <u>https://medium.com/jaegertracing</u>
- Twitter: <a href="https://twitter.com/JaegerTracing">https://twitter.com/JaegerTracing</a>
- <u>Bi-Weekly Community Meetings</u>

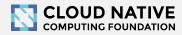

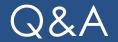

• Jaeger Deep Dive - Thursday, Dec 14, 10:50am

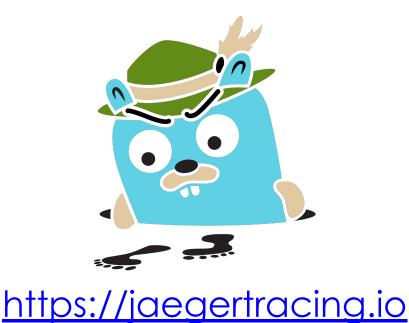

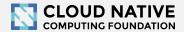

## Happy Tracing!

Q&A

Jaeger Deep Dive Thursday, Dec 14, 10:50am